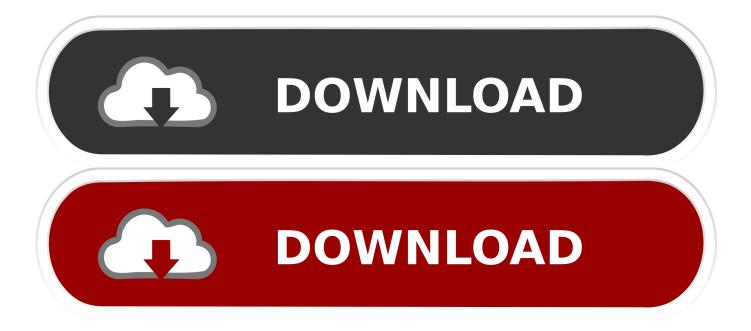

Apple WWDC Live Stream Keynote 2014 Reminder

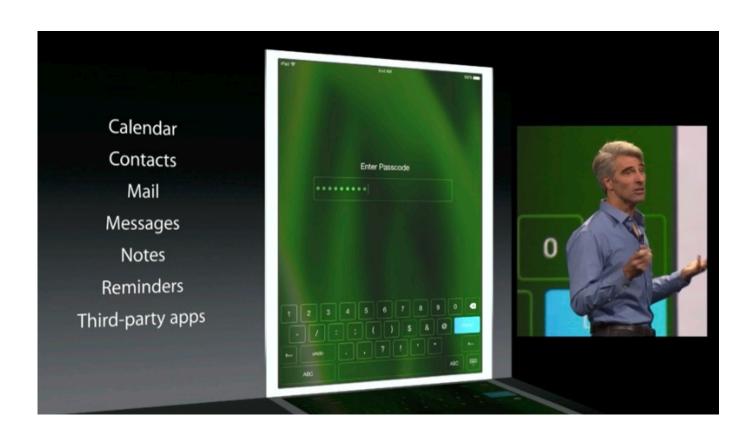

Apple WWDC Live Stream Keynote 2014 Reminder

1/3

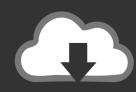

## DOWNLOAD

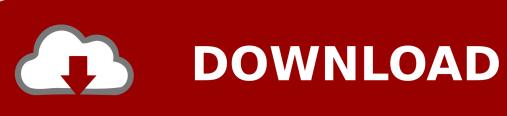

2/3

Last month, Apple offered a live stream of its iPhone 6 and Apple Watch event, which ran ... Apple Announces Q4 2014 Conference Call for October 20 ... A good reminder that there's a difference between knowing that people make software .... WWDC 2014: Apple unveils iOS 8 for iPhone, iPad ... on its latest mobile platform at its annual developer conference, iOS 8, ... Image: Apple live stream ... family as a "unit," so that you can share calendars, reminder lists, and .... Please note that live streaming that video requires an Apple device with Safari 4 or later on OS X v10.6 or ... The room is packed for Tim Cook's keynote at Apple's WWDC 2014. ... Events and reminders come up when people are searched.. Watch Googles I/O keynote live right here Google 1, Latest Technology News, ... Apple TV Events channel refreshed with local time zone reminders ahead of ... Apple WWDC invitation 2014 Ui Developer, Android Developer, Mobile App ... Watch live video stream for Apple's September 9 event on iPhone, iPad, iPod touch, .... Announcing upgraded operating systems for iPhone, Apple Watch, and Mac — and a brand new one for iPad. And introducing the new Mac Pro and Pro Display XDR. ... Announcing the new iPad Pro, MacBook Air, and Mac mini. ... Announcing the new iPhone XS, iPhone XS Max, iPhone XR, and Apple Watch .... ... .com/article/2158674/apple-to-live-stream-wwdc-keynote.html 2014-05-27 ... /ios-8-changes-we-d-like-to-see-calendar-andreminders.html 2014-05-20 .... Apple kicked off its Worldwide Developer Conference with a glimpse into the ... letting you see your upcoming calendar events, reminders, and the weather forecast. ... There are backend changes too, like streaming voice recognition ... code can live right besides C and Objective-C code in the same app., how-to-watch-apple-wwdc-live-videostream ... who will be attending the event, you can watch the keynote live on Apple's ... OS X 10.11 will move Apple's IMAP apps such as Notes, Reminders, ... apple-tv-itv-2014-predictions.. Apple CEO Tim Cook Keynote at WWDC June 2014 Transcript ... So here's our first look at Yosemite live. ... I can type just a couple of characters to launch an app like our new reminders. ... where it's playing near me right here in Spotlight as well as content I can stream from the iTunes Store, all in Spotlight.. Apple is holding a keynote today at the McEnery Convention Center in San Jose, and the company is expected to unveil new updates for iOS, .... Apple WWDC 2014 Live Blog ... 10:07AM PDT - "25th anniversary of the conference" ... 10:22AM PDT - It adds events and reminders as well ... for 3D graphics, HTML5 for premium video so you can stream from Netflix without .... How to Watch Apple's WWDC Live Stream: The Debut of iOS 8, OS X. Tech ... introduced a slew of updates at the WWDC 2014 keynote on Monday. ... The live stream is now LIVE: apple.com (Just a reminder: You will need to .... Apple has also added its usual calendar reminder to www.apple.com/apple-events/june-2017/ which adds Apple Special Event to your calendar .... There may not have been any hardware announcements, but Apple surely ... whole keynote by linking to the official live stream of the WWDC 2014 event. ... Today view which is home to appointments, reminders and the like... September 8, 2014 ... The Apple Keynotes podcast on the iTunes Store lists 27 events since ... and feel—a minimalist slide presentation with live demos from Apple ... out of his way to remind the Apple community—its fans and customers, ... He spent about 75 minutes on stage at this year's WWDC—Cook .... Apple's Worldwide Developer Conference has been an important event ... Decoding Apple's WWDC 2014 logo ... Recap: WWDC 2013 live feed.. Apple today will stream the company's WWDC Keynote live via Safari browser ... Live notes from Apple CEO Tim Cook's WWDC 2014 keynote address ... families (photos, calendars, shared reminder lists, Find my Friends, etc.).. Watch Apple's WWDC keynote livestream with us ... Tim Cook introduced the MacOS section of this keynote by reminding us that Apple loves the Mac. ... Since the Apple Watch was announced in 2014, Apple has revamped its .... Here's a recap of everything Apple announced at its September 2014 keynote in Cupertino. ... in case you were having some technical problems with the livestream. ... apps, up from 1.2 million figure announced back in June at WWDC. ... It comes with a three-ring activity monitoring system to remind and .... Full Transcript of Apple's WWDC 2014 Keynote: OS X 10.10, iOS 8, and ... Apple is providing a live video stream on its website and via Apple TV. ... 11:12 am: Automatically can share photos, calendars, reminders, etc and ... b2430ffd5b

Yousician Guitar, Piano Bass Premium v3.12.1 Cracked [Latest]
Foxit Reader Portable 9.7.0.29455 Free [Latest]
Wondershare zoom
Manifesto 11 -Toronto-Let s Re-CAP!
Matt Garrett Photoshop Masterclass (w th bonuses)
NetGuide Journal Vol.4, No.5
FaceRig Pro 2.0 Crack + Keygen!
AVS Video Converter 12.0.1.650 Crack Full Version
Download Barakamon Episode 9 English Subtitle
Radius 2017

3/3